# COMMODORE MAILINK

# NEWSLETTER OF — MEETING 64/128 USERS THROUGH THE MAIL

Jean Nance, President MAF, 1992

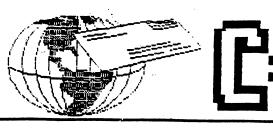

### MEETING NEWS

Jean Nance

WELCOME to the new members listed in this issue. Write to them and get acquainted. New members Glenn and Mary Parker were in the March membership list, but not mentioned here, so they are included in this welcome. Jan Badder, Ron Fobe, Wendell Miller, Robin Newton, Sharon Serpe, Wendell Welper, and Milford Zeman rejoined too late to make the March list, their bios are in this issue.

FRIENDLY CORRESPONDENTS. Shirley Patterson. Bob Petersmark, Lonnie Smathers, Emil Volcheck. Rex Whetzel, Jay Wibecan and Larry Wilke have volunteered to answer all letters from members. Please mark their names in your March membership list.

MISSING MAILINKS. We have had members report, a month or two later, that they did not receive their newsletter. U.S. members should get their MaiLink well before the end of the month of issue. If your copy hasn't arrived by then, please let me know.

MAILINK EDITORS. Our Mailink is produced by a series of editors. I don't like to call them "guest editors", as each and every one of them is an editor. Fender Tucker, editor of Loadstar, in a recent "Diskovery" column, lists the periodicals that serve the 64 and 128. (This list, by the way, included Paul McAleers "Microbytes.") Fender then says, "There are also some user's group newsletters that are just as good as magazines" and he names The Commodore Mailink.

MAILINK SUBMISSIONS. Our newsletter is so varied and so useful because we have many members who contribute. If you have something useful, interesting, or amusing, send it to the next Mailink editor. If a correspondent tells you something you find useful, urge them to submit it to the MaiLink so everyone can read it. If you are puzzled about something, send your question to the Mailink editor, someone will probably be able to help. We have frequent requests for articles telling how you use your computer for various tasks, what programs you use, and how you use them.

# FINANCIAL REPORT by Eloise Carey

| February 18, 1992 Balance            | • |  |   | \$3,005.15                   |
|--------------------------------------|---|--|---|------------------------------|
| March / April Deposits               |   |  |   | 394.00                       |
| March / April Interest               |   |  |   | 15.74                        |
|                                      |   |  |   |                              |
| March Defunde                        |   |  |   |                              |
| April 17, 1992 Balance               |   |  |   | \$2,612.47                   |
| March / April Expenses March Refunds |   |  | • | 776.93<br>25.50<br>\$2,612.4 |

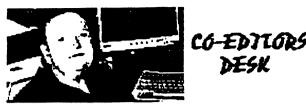

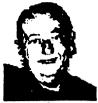

Jean Hance

Well Jean has asked me back another time as your co-editor. Can you believe that? I'm happy about it and I think we have a great issue for you in this one. Our many members have sent in some really interesting articles in my opinion. and I join Jean in asking all of you to send in submissions for the coming issues. I'm sure our many club members would enjoy them.

I guess I had better explain the graphics at the top of this article. Jean sent me a photo and I scanned it along with a photo of myself and then converted them to GEOS graphics. As you see, I'm still playing around with my scanner and enjoying it. An article in this issue by Joe Garrison starts out saying that he is a "Graphic Nut". Well Joe, move over, I guess I am

Our previous Guest Editor for the March issue, Jolene Ehret, sent this note. "A big thanks to those who complimented my work on the last issue. It really made my day. Some of you wondered how it was put together. All the material was converted to Fontmaster 128 and printed out using my Star 24 pin printer. I cut and pasted it together. Most of the graphics were not computer generated, they were black and white stickers. I bought them with the intention of scanning them for graphics, but have not got to it yet."

I join our club members and thank Jolene for a great job.

As a matter of general information. I'll give you a brief run down of how this issue was put together. First, Jean collected most of the articles, edited them and sent them to me in several batches on disk in TWS format. My first step was to print them out along with the ones I received directly in order that I could see the size of each and approximate amount of space each would require on a page. Then I went through my many graphics and picked out some that I thought might be appropriate. These graphics are all converted GEOS graphics from various sources (Print Shop, graphics downloanded from Q-Link and some done with my scanner). I then printed them out on a blank sheet of paper at a particular place, then put the sheet back in and used TWS to print the article on the page. There are many ways to do this, but I find this method works best for me where I want to use GEOS for the graphic and TWS for the text. course as last minute articles come in, I must rearrange the pages. try to have the final master printed up and ready to mail to Jean the first few days of May in order that she can get the copies made and ready for mailing.

Ferol Austen will be editor of the July Mailink. Send all submissions of any size to her on disk and indicate the word processor used (please no GeoWrite). A hard copy of the article will also be helpful. Send them to reach her no later than June 22nd. Her address is just south of the North Pole no, only kidding! P.O. Box 337, Moody, ME. 04054-0337. The editors for the September Mailink will be Bob and Allie Hunter.

#### Correction

The item, "Feedback on Clock Speed", in the March MaiLink, was by A.B. Sharon, not Alf Jonassen. It was a comment on an article in the January MaiLink by Alf. Our apologies to both.

# FGM

By any standard of accounting, I am "A COMPUTER GRAPHIC NUT." Accordingly, in my opinion, FUN GRAPHIC MACHINE is the best program ever written for the C-64.

FGM and GEOS are both used to manipulate TEXT and GRAPHICS. However, each is oriented in a different direction. GEOS is oriented toward TEXT with the use of GRAPHICS, while FGM is oriented toward the manipulation or modification of GRAPHICS while using some TEXT.

I've owned both programs for several years, but rarely if ever, use GEOS. Instead of telling you what I don't like about GEOS, let me tell you what I do like about FGM.

But first, let me mention that neither of these programs is for everyone. Their desirability depends upon two things: (1) the capability of your printer, and (2) what you intend to do with the program.

If your printer lacks the capability of an EPSON or a non-Commodore printer, in all probability you will not like either program very well. You might be able to produce some unique or artful screens but the printed results will be pretty "ratty."

If you are oriented toward text for newsletters or long letters with some graphics, GEOS would be more in line with your interests. If you haven't run one of the DEMOS, you should try it. You will be amazed at the GRAPHIC/TEXT

capability of your C-64.

Q-LINK MEMBERS UPDATE- by Bill Lyons
Please add Oscar A. Serna to our club Q-Link list. His Q-Link name is
Schlink.

RESOURCE LIST UPDATE

Please add Ronald Hardcastle to our club Resource list for Word Processors, SuperScript 64, SpeedScript 64 and the program Superbase 64. Also add Oscar Serna for help with RamLink and hard drives. He also mentions he will help in any other way he can.

If you want your name added to these listings, please write to me or leave message on Q-Link under BillL28.

However, if like me you enjoy graphic modification for various uses such as: PRINT SHOP type greeting cards with 5 or 6 different PRINT SHOP size graphics on each page, instead of the one graphic permited with PRINT SHOP; turning graphics sidewise to make post cards with graphics in the return address; expanding PRINT SHOP graphics to full screen size; decreasing the larger DOODLE, KOALA, HANDYSCANNER, or other large graphics for use as smaller graphics; or, publishing one or two page newsletters with varying sized text and graphics which you've modified. Then, FUN GRAPHIC MACHINE is for you, and you'll have a ball.

FGM has two published DEMOS (3.42 & 6.0) and two published PRODUCTION (4.1 & 6.2) versions. Only the current PRODUCTION version (6.2) is being sold.

If you own FGM (either version) and are having trouble in running it, Jolene Ehret or I should be able to help you get started. Or you could call Ron Hackley (the originator) in Oregon, 503-673-2234.

For those interested, I will provide to a limited degree (the first 20) either a copy of the 3.42 DEMO, 6.0 DEMO, 4.10 tutorials (written by me,) or the 6.0 tutorials written by another user group.

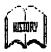

# SIX YEARS OF MEETING 64/128 USERS THROUGH THE MAIL by Jean Nance

The May, 1986, Compute's Gazette had "The 64 User Group of America" on their list of user groups. The president was Kirby Herazy, a high school student. Members corresponded with Kirby, and he encouraged them to write to other members. There were no regular mailings, no newsletter, and no dues, Kirby put out all material on his printer. The following year the name was changed to "Meeting 64/128 Users Through the Mail." In the spring of 1987, Kirby found the presidency burdensome and asked me to take over the job.

An informative letter and an application were sent to each person who inquired about the group. Those who returned the application received a copy of the membership list. At Ed Hettler's suggestion, this had a "bio" on each member telling about their computer equipment and interests. In September, 1987, the first small newsletter was sent out, donations covered the cost.

Dues of \$5 a year were instituted in 1988. Elly Carey became treasurer, Brian Vaughan took over the task of maintaining membership records and providing mailing labels for the newsletter, Bill Robinson became editor of the newly named Commodore Mail Link, and also produced a disk version of the newsletter.

Since March 1990 we have had a series of guest editors for the Commodore MaiLink, a system that has

been very successful. Paul McAleer is editor of the MaiLink on Disk, Jim Green distributes it. We have a roster of "resource people" kept by Bill Lyons, who stand ready to advise on computing problems. There is an Advisory Council to help Elly, Brian, and me in making decisions: Ferol Austen, Ed Hettler, Bill Lyons, Shirley Patterson, Alice Shipley and George Steiduhar.

Who are the old-timers in our group? Ed Hettler and Jean Nance joined in 1986, Elly Carey in 1987. New members in 1988 who are still with us are: Kit Baggley, Bob Bruggemeyer, George Childs, Hugh Cleveland, Truman Cleveland, Don Droege, Bob Efaw, Jolene Ehret, Richard Fernandez, John Hambright, Egon Kornicer, Bill Lyons, Peter Natale, Terry Puckett, Gladys Rheinhardt, Bill Robinson, Erich Schildt, A.B. Sharon, Joe Toms, Don Trayes, Peggy Trimble, and Brian Vaughan.

Membership has been up and down, but the trend has been up. The present membership of 230 gives everyone a good choice of correspondents, and provides plenty of submissions for the MaiLink. New members are always welcome but there is no benefit in having a huge group. We could certainly attract more people if we promised more, but our policy is to promise only what we can do well, and to provide everything we promise.

## OFFICE SUPPLIER REVIEW - Brian Vaughan

We are all in need of office supplies to support our computer hobby. I can highly recommend The Reliable Corp. 1-800-735-4000. Call them to obtain a free copy of their colorful, glossy 316 page 1992 catalog. You will find their prices lower than most any other source, and they offer fast delivery on calls to their 800 number 24 hours a day. They also have a separate 800 number for customer service. The company is in Chicago, but they have distribution points elsewhere. I can call them by 4 PM CST for my order to be shipped from Reno and arrive at my home in CA the next day! Unless you live in IL, your order is sales tax free, and for most orders totaling \$25 or more, they pay the shipping charges! There is only a nominal charge for shipping orders under \$25. For orders in larger quantities, they offer discounts over their already low prices. They carry printer ribbons, a variety of fan-fold label sizes, and other computer related items in addition to other office supplies you would need for your home or office. Give them a try.

MARY SPINK would like educational programs or games on cartridge for her grandson.

ROBERT TIGNER would like to buy a copy of GeoChart, with all documentation.

REX WHETZEL would like to have past issues of Compute the Gazette Edition from first issue (OCT90 I think) up to and including MAR92. Please indicate if you are interested in any trading.

RONALD HARDCASTLE has these suggestions for sources of C-64/C-128 equipment and software:

COMSULT. P.O. Box 5160, San Luis Obispo, CA 93403 Ph. 803-544-6615 C-64 software and joysticks. Write for catalog.

ATARI ENTERTAINMENT. 330 N. Eisenhower Lane, Lombard, IL. 60148.

Ph. 702-629-1386 Paddles, joysticks, trackballs for C-64

REALM, Division of Tracer Techologies Inc. P.O. Box 7415, Westchester, IL. 60154. Ph. 708-343-6080. Programs for the Commodore +4, CAD II program for the 128.

RESET SWITCH for C-64. Jean Nance reports: "Hubert LaLiberte asked where he might find a reset switch, but I had no suggestions for him. Then in the April issue of the Suncoast Computer Club, Clearwater, FL, I found this: "John Elliott just made up a new batch of reset switches, you can get a reset switch from John by sending him \$10 at 35 Crestview Ave.. Daly City, CA 94015." John is the former member of our group who made the switch I had.

The newsletter of the Commodore Home Users Group of Wheeling, WV. edited by Alice Shipley has further information. Radio Shack has reset buttons in sets of 2 for \$2.39. A person in their group will help members install them in their C-64s. We can't offer that service, but could anybody write up a short description of the procedure and send it to Ferol Austen for the July MaiLink?"

# FOR SALE

JEAN NANCE has a few keyboard overlays for The Write Stuff. \$2.40. Specify TWS 64 or TWS 128. One copy of The Illustrator 128 and 4 copies of The Illustrator 64. \$2.50, if you bought TWS Version 2 from me. Also, one copy left of TWS business letter templates with index. \$10. Prices include shipping.

JEAN also has: Two "Quick Brown Boxes", 64 K. (See January 1991 MaiLink for a review). One includes disk with TWS 128 V.2. for setting up QBB with TWS. (Must own TWS 128 V 2). Over eight years of the 10 year battery life remaining in both. Prices, including shipping: QBB with TWS, \$53. QBB without, \$50.

CHAD BAKER has: C-64, (w.power pack and dust cover), C-64 (without power pack and needs a chip), 1541 and 1581 drives, datasette, joysticks, TV adapter w. cable, 3 1/2" and 5 1/4" disk boxes, disk notcher. Programs: Sim City, Wordwriter 6, Wargame Construction Set, 1541/1571 Drive Alignment, 1581 Utilities, 60 disks miscellaneous. \$350 for all, postage and insurance paid. He would prefer to sell as a package, but might sell individual items if the price is right. SSAE for more information.

DENNIS PAGE offers the following books for sale: The Anatomy of the 1541 Disk Drive, Serious Programming for the Commodore 64, Mapping the Commodore 64 and 64C, The CSM Newsletter Compendium, Dr.Aron's Guide to the Care, Feeding, and Training of Your Commodore 64. \$10 each. He also has a list of original commercial programs to sell, please send SSA envelope.

REX WHETZEL: For the 64 I have 34 Commercial programs, a few books and some extras for \$100 plus postage. Included is GEOS V1.2 and 1.3, the Aprospand 64, Final Cartridge II and 300 baud modem. Would consider trade towards general coverage digital shortwave receiver or books and magazines I don't have.

CONTINUED, NEXT PAGE

# FOR SALE, CONTINUED

Eva Diaz has a C-64 keyboard for \$45. & two 1542 disk drives for \$85. each. She will configure for someone who wants drive 9. She also has a MBS-802 printer with tractor feed & paper bail for \$45. Also FreeSpirit's disk drive allignment system, disk & docs for \$20. All prices include shipping & insurance.

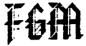

# FUN GRAPHICS MACHINE

User group members may take a 10% deduction from the cost of "Fun Graphics Machine" by Ron Hackley, and other products from "The FGM Connection". Regular prices are:

| The Fun Graphics Machine                       | \$24.95 |
|------------------------------------------------|---------|
| FGM ClipArt vol 1 (4 sides, over 200 graphics) | \$ 8.00 |
| FGM Font disk (over 75 fonts)                  | \$ 5.00 |
| C64 Keyboard Template (w. demo tutor)          | \$ 5.00 |
| C128 Keyboard Template (w. demo tutor)         | \$ 5.00 |
| Calendar Templates                             | \$ 3.50 |

Templates allow you to print out your own keyboard overlays or calendars. Keyboard overlays are available for: FGM, CMD hard drive, RamLink, Ramdrive, or JiffyDos. Action Replay 4 & 5, SnapShot, Epyx Fast Load. \$3.50 each. Be sure to specify C-64 or C-128!

FGM is a graphics program for the 64 or 128 in 64 mode. Shipping and

handling, \$3.50 an order. (If ordering only overlays, \$2.00 an order.)
Add up your order, including S & H. and deduct 10%. Be sure to write on the order that you are a member of "Meeting 64/128 Users Through the Mail." Send to: The FGM Connection, P.O. Box 2206, Roseburg, OR 97470. Ph. (503) 673-2234. To get in touch with Ron directly: Ron C. Hackley, P.O. Box 1191, Roseburg, OR 97470. Ph. (503) 673-2234. (Ask for Ron) On QLINK: RonH8.

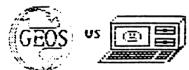

GEOS VS. WORDPERFECT by Ron Fobe'

I am just finishing a course in desktop publishing with WordPerfect 5.1, a popular MSDOS program. I think the program was written by a sadist, I found it idiotic and illogical. We had an assignment and I spent 4 hours trying to get the thing to look right. When I got home I decided to do it with GeoPublish. It took me 45 minutes, and when I was finished it was identical with the hand-out the instructor had given us.

I showed it to the instructor, he argued with me for half an hour. he swore up and down that I must have done it on a MacIntosh and a laser printer. I told him I had done it on a Commodore 128, the big brother of the famous Commodore 64,

a \$50 desk top publishing program., and a dot matrix printer. I finally convinced him I was telling the truth.

With WordPerfect 5.1 you have to type all these different commands and juggle them around, with GeoPublish you just point and click, it's done, and you can see right away what it looks like. I took my example into the office, and they were impressed too. They said they ought to get some C128s that are Geos equipped and start doing their teaching on them. They wouldn't, really, but it was funny and I did enjoy rubbing their noses in it. I don't think I'll "upgrade" to an IBM now, although I was thinking about it.

What kind of computer software could be more popular with boys and girls than games? Graphics programs! What graphics programs could be that popular? Read on and find out which ones many of my grade five pupils choose to use rather than play games on the C64's in my classroom.

In the March 1991 MaiLink, I described briefly how my grade five class makes use of the C64. Among the programs I listed were the following graphics programs:
ColorMe, Create with Garfield, Koala Painter, Newsroom, and Printmaster Plus. In this article I'll devote a paragraph to each, telling what use my pupils have made of them.
Unfortunately, the only one of them still available commercially for the C64, as far as I know, is Newsroom.

Although designed for younger children, ColorMe, The Computer Coloring Kit, has been popular with each class that I have had. The main uses that they have made of it have been drawing in color with one of the four "crayons" and coloring pictures loaded from one of the picture disks supplied with the program. Adding text, cutting and pasting, and printing are other features readily available from the The art program that is in menus. my classroom at the present time is KoalaPainter, the standard multicolor program for the C64. It is easy to use, has special drawing tools for making such things as individual, connected, and radiating lines and empty and filled boxes and circles, and designs can be imported into Create with Garfield. These features make it ideal for classroom use despite its inability to add text or to print. However, it requires a KoalaPad touch tablet. rather than a using a joystick like ColorMe. I worry every time I put it in my classroom, KoalaPads are irreplaceable.

Create with GARFIELD! is another graphics program that has been popular with each of my classes. The main use that they have made of it is to make posters by putting together backgrounds, characters, props, borders, and text provided with the program. The program can also be used to make comic strips by printing screens as cartoons (three to a page) instead

of as posters, and to make electronic comics by displaying a series of screens continuously. It lacks drawing capabilities, but KoalaPainter can be used to make backgrounds and stick-ons for it. Besides having a good manual like the other programs I mention, it has onscreen instructions. I have found that most pupils still need a little help on their first use of the program.

The Newsroom is the classic program for student newspaper work. Although I have personally used the program a lot, my pupils have used it on only two occasions. My class of two years ago prepared an illustrated dictionary with it, each pupil using a panel (eight to a page) for his/her word. A group from this year's class has worked through its excellent tutorial and may prepare a class newspaper before the end of the school year. Although it cannot match geoPublish in quality of production, its comparative ease of use makes it the better choice for most families or for classes wanting to produce a newsletter. And it's cheap--the current Tenex catalog lists it at only \$12.95!

Printmaster Plus is another graphics program that has been popular with each of my classes. Like The Print Shop, it can be used to design cards, posters, stationery, and banners. I have found it has two main advantages for classroom use over its well-known rival. One is that its features-borders, graphics, and text--are selected from a single menu in whatever order a person wants, rather than having to be picked in a predetermined order. The other is that it gives you a preview of your design, which the C64 version of Print Shop doesn't.

In a later article I'll describe the personal use that I, a non-artist who likes to use graphic in documents, make of my favorites among the other graphics programs I own. I hope to include drawing/painting, desktop publishing, and conversion programs Let me know if you have a favorite that you would like mentioned, but be ready to answer my questions about it if it is a program that I don't have and so can't try out!

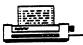

# Saga of Star Printer/Xetec Super Graphix JR. Interface by Jack Geren

I had been using a Cardco G-wiz interface with the NX 1000II for close to two years when I started to notice that letters were being dropped or the text was being shifted to the left one or two spaces on a random basis. I consulted others, and concluded it might be the interface. I couldn't find anyone in my area with that printer so I could not try the interface on another printer. I then ordered a Xetec Super Graphix Jr. Interface.

I hooked it up per the instructions, the first example worked fine, it printed the message "It Works". I then proceeded to set the DIP switches as the manual stated, but all I got was garbage. It would not even do a simple Disk Directory printout. I called SSI from whom I purchased it, and sent it back to them. They returned it stating everything worked, and included a cryptic message telling me to read the manual and set the DIP switches as instructed. I had those little buggers set in every configuration possible.

My next step was to call Xetec corporation, they told me to send it to them. They replaced it with a new (?) one. I ran down stairs to the computer room hooked it up, same results! By this time I was getting very frustrated. I had read in one of the past newsletters about a member having a problem with a Star Printer like mine and he was told by a representative from the Star Corp. that they would send him an updated version of the IC chip (small cost).

After three attempts to get a letter delivered to them, ("not at this address"), I assume the last letter was received by them or lost in the process. I am still awaiting a reply after two months.

By this time I had read a good review in Run Magazine regarding the Panasonic KX-P1123 24 pin printer. I ordered it along with the Xetec Super Graphix Interface. I like the printer for it's text printing capabilities but do have a problem when it comes to using Print Shop or PrintMaster Plus. Because of the 24 pin configuration, cards print out with an elongated graphic. This results in the card being longer then the one sheet allowed by the program. I got around this by ordering a banner roll of paper from Tenex which allows me to print out larger cards. It may not be the ultimate in solutions but it does work.

After getting the Panasonic printer I was still curious to see if the previous Xetec Graphix Jr. Interface would work with this printer, and it worked fine. connected the new Graphix to the Star printer and that did not work either. I got the same results as with the Jr., it cannot even print out a disk directory. At this point I still don't know if the problem is in the interface or a unique mismatch between the printer and interface. I will still use the Star/G-wiz combination for graphic or label printouts. Have any other members have had similar experiences or problems with a Star NX 1000II printer and the Xetec Jr. Interface.?

GEOS AND RAMLINK - Brian Vaughan

If you would like to use RAMLink (RL) with the GEOS V2.0 DeskTop, Creative
Micro Designs sells a Utility Disk for \$10 which will configure your RL to
do so. Be cautioned that this installation procedure will erase all contents
of your current RL. These GEOS patch files which were written by Jim
Collette can also be downloaded free from Q-Link & GEnie. I asked Jim if his
geoWizard program would work within RL & gateWay using Native Mode
partitions. His reply was: "If you stay away from Switcher it may work OK
provided you've got at least 128K set aside in your DACC partition for
gateWay's 'fake REU'". I deleted Switcher from my GEOS partition of RL and
added geoWizard in it's place, and geoWizard performed every test I put it
through. I allocated 512 blocks to my first RL partition which is an
otherwise unusable DACC partition to satisfy gateWay.

#### TIPS

From ROBERT RITCHEY. For anyone who is in need of a keyboard for the C-64, the keyboard from an old Vic20 that no longer works can be substituted.

From JEAN NANCE. In "The Illustrator" it is tiresome to put a reversed "mo;" in front of the file name of each graphic, if you are using a lot of them. Instead, precede each graphic file name with a symbol you won't be using such as "£". Now use "Search/Replace". When asked "Search for:", enter your special symbol and RETURN. When asked "Replace with:" tap CONTROL. Anything you type will now be in reverse mode. Type "mo" and RETURN. Now each "£" will be replaced with a reverse "mo". This technique could be used in any TWS text where you are entering a lot of similar reverse codes.

Another "Illustrator" tip is in the docs but it should be emphasized. Be careful to follow each graphic filename with a return. For example, if the program gets "snowman" as the file name, it can't find "snowman". Also, with the 1525 compatible version, you must remember to set "auto line feed" to "off" in the print menu if you want to print text after graphics. Otherwise, the text will be double spaced.

From CLAY DEWEY. In "The Illustrator 64", graphic printing may fail after the "EDIT" function is used, (at least "eat text" or delete below cursor), or after spell checking. The only cure I have found: Check "print to screen", and if no print, press STOP and return to document. Save to disk. Dump program and reload the saved file, and "print to screen" to be sure it is all right. An irritating bug but not fatal.

Note from Jean Nance: The Illustrator 128 doesn't seem to have this problem.

From ROBERT MULLADY. When a person has altered the disk drive number of a 1541 drive from 8 to 9, (or another number), it can easily be changed. Solder the leads from two miniature switches to both sides of the cut jumpers. The switches can be mounted to the lower front or rear of the drive, or wherever you find room. Then you can change drive numbers with ease.

From Will Jones, a GEOS tip. I've seen a couple of inquiries about multiple copies in GeoWrite. I have a method that works pretty well on single page documents. I copy the page and paste it on pages 2 thru however number copies I need. This is quick with the keyboard commands and works well with 10 and fewer copies. (With more than 10, It's smarter and simpler to make one copy and send it to a printer!) The only drawback is that it uses up more space on the work disk, but so would a program designed to print multiple copies. With GEOS 128 and the 1571, disk space isn't a big problem. I don't know about GEOS 64.

Trivia Question from Keith Keller.

For mathematically inclined members, here is a trivia question: What is the shortest possible, (in character count), "a = whatever", or "DEF FN" line where you get a "?formula too complex" error every time?

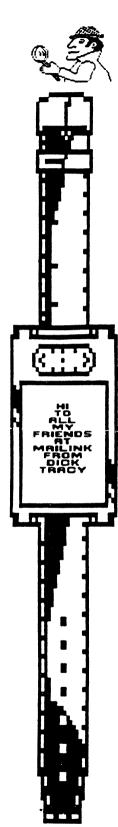

# Get Ready Crimestoppers - Dick Tracy's Print Kit is Here By Jim Russ

The plain truth is that I love printer programs. I have most of the printer programs which have been published for the C-64. They just keep getting better and better. One of the latest and best is "Dick Tracy Crimestoppers Print Kit". I am trying to obtain all of the print kits while they are still available. Some are already getting hard to find. Not so for Dick Tracy. I got mine for \$14.95 from EMS COMPUTER SERVICES (1-616-845-1540). He has most of the printer programs I am looking for; many of the older ones used and at reduced prices (Used software contains the docs in most cases and often the original box.)

One of the best things about this program is its printer support. It is the only one I have found so far which has support for the new 24 pin printers. It has a printer driver for the Panasonic KX-P1124 which I am using. Also it is not copy protected. That's the good news. The bad news is you must look up a series of code numbers in the 36 page manual, which has some on just about each page, and enter them each time before you can use the program. The other is that except for two programs listed in the directory, both with zero blocks and there are zero blocks free on the disk, there are no other programs listed. This is a darn shame as I was hoping I would be able to transfer the 24 pin driver to another disk and maybe use it with other programs. I even went so far as to check out the disk with a disk editor to try to find the driver. All I could find was a bunch of machine language code. That's way beyond me at this time. Maybe someday!

Still I love the program. The print-outs are great. As with most of the print kit programs, they are designed with kids in mind. Even us big kids! You can make wanted posters, rap sheets, invitations, greeting cards, place mats, masks and police badges. And of course no Dick Tracy kit would be complete without his famous wrist radio, in three sizes! Except this radio is really a wrist TV on which you can display your messages without the bad guys hearing your radio message. Just what I need!.

All of Tracy's evil foes are included in the kit. There is FLAT TOP, PRUNEFACE, ITCHY, RODENT AND BIG BOY to name just a few of the 16 masks included. The graphics include police cars, magnifying glass, hand cuffs, a Tommy gun and the hot seat to name a few. There are six fonts and 15 borders. Boy! It brings back the old days when I used to run down the stairs on Sunday morning to be the first to look at the comics in the paper. Get it! You will love it too.

# PROBLEMS — with Commodore offers by Jean Mance

In January Bev Harvey reported that he had received some material from the Toronto Pet Users Group after a long letter writing campaign. However, Bev only got the 3 of the disks for which he paid \$79, and only one 1991 newsletter for his \$26 dues. He did get a letter asking him to rejoin. Clay Dewey is still trying to get from TPUG either the items he paid for, or a refund. The new president of TPUG wrote Clay in early March, sent him back issues of the newsletter, promised to extend his membership, and promised that the disks Clay had ordered would be sent. Last heard, Clay has still not received the disks.

GeoMetrix is a Geos user group which publishes GeoJournal. John Foster sent \$30 in November and December, 1991, for membership, back issues of the newsletter, and disks. He received one fall newsletter. John complained to the president, Peter Lerton, and recently received back issues and the disks. John reports that the newsletter is excellent, and the disks a good buy.

However, Bev Harvey sent \$100 to GeoMetrix in December, 1991, for a two year subscription, back issues, and disks. He received one newsletter; nothing else so far. Bev reports he sent "tear-stained letters, a SASE, even a copy of the cashed USA bank draft." There are other members who did not get what they paid for from Geometrix, although smaller amounts were involved. "GeoWorld" also appears to have disappeared, with \$18 of his money, according to Bev.

In March, Jolene Ehret asked if anyone had any information about the GeoStore catalog that Steve Vander Ark plugged in his December "Compute" column. Bev Harvey sent \$5 for the catalog, has heard nothing. It appears that Susan Lamb cannot be reached. Steve and "Compute" editor Tom Netzel have no further information.

Tom Adams sent \$20 to the Busy Bee newsletter in February. So far, he has no newsletters. He phoned Eric Lee who says there have been difficulties about getting editors. Other projects come and go in the Commodore world. A club that supplied public domain disks to "members" recently went out of business, as reported in the March MaiLink. Money sent with orders was returned, but only after a long delay and complaints. So many Commodore groups and small businesses go the same way: a good start, big promises, and then failure to live up to the promises. Our advice: Don't send more money than you can afford to lose. Any small business or organization can collapse, often suddenly, and few of them seem able to provide a refund.

There are brighter spots in the Commodore World. Bev Harvey reports that Ron Hackley has been very good about providing upgrades and advice on Fun Graphics Machine. Twin Cities 128 was a bi-monthly newsmagazine devoted to the C-128. It was an excellent resource, although a little toward the technical side. TC 128 began to arrive later and later, and finally there were none at all for about a year. Those of us who had subscribed feared that it has gone the way of other Commodore magazines. Then John Brown, (Parsec,Inc) bought up the right to publish TC-128, and announced he would honor all unfilled subscriptions, and he did just that! The subscription price is now \$20 a year, probably more realistic. If you subscribed and didn't get all the issues due you, or are interested in subscribing, write: Parsec, Inc. P.O. Box 111, Salem, MA 01970-0111. Alice Shipley reports she has been pleased with Parsec's service on public domain disks and other items, too.

In the March MaiLink, Jolene Ehret asked about Roger Lawhorn and his label maker. She had ordered GeoLabel from Roger, and had heard nothing. She has since found that Roger's address, as given in Compute, was wrong. Roger's correct P.O. Box number is 0972. not 972. Jolene reached Roger's father—in—law who is handling his business affairs, and received her copy of GeoLabel. She says it works as all the rave reviews said it did.

# CONTINUED

Some members wonder why "Meeting 64/128 Users Through the Mail" maintains a large bank account, and why we don't offer a disk library and other services. We are determined that we won't go the way of TPUG, GeoMetrix, and so many others. We keep things simple and have a large enough cash reserve so we could refund every cent members are owed, if a disaster forced us to disband.

You aren't secure even when dealing with an established businesses. Chad Baker ordered a monitor from The Grapevine Group and it was defective. He returned it, it was replaced, and the replacement was defective. He returned that, and heard nothing for some time. The Better Business Bureau told him that they had two similar cases in their files regarding that company. They promised to contact the retailer on his behalf, and suggested he also file a complaint with the U.S. Postal Service. The Grapevine Group now claims that a third monitor was sent, but must have been lost by United Parcel Service. They claim it is Chad's responsibility to get reimbursement from UPS. It has been seven months since Chad sent his original order. He has no monitor, and is still fighting to get his money back. Other members have reported good experiences with this business, but be aware that handling complaints with them may be troublesome.

# PLUS/4 by Robert Ritchey

I recently bought a Commodore plus/4, still in the box with the original manuals. For anyone who has heard of the plus/4 but never seen one, the plus/4 has 64K of memory like the C-64, and will work with a 1541 II disk drive, but that's where it ends. It will not run most programs for the C-64. Because of different memory configuration, the plus/4 leaves you 60K of usable memory, quite a bit more than the C-64. I find it an interesting machine because it has a lot of commands such as GRAPHIC and SOUND that allow you to do graphics and sound without a lot of poking. It has 16 basic colors which are different from those on the C-64, but there can be 8 different shades of each color. It has a built-in word processor, spreadsheet, graphics and data management software. The function keys are preprogrammed to load or save to the disk drive, and much more."

Editor's comment. Robert wrote describing his plus/4 using the word processor built into the machine. It appears that Commodore is always coming out with good machines and then dropping them. The plus/4 sounds as if it would be valuable to some users, if it were still available.

### ADDRESSES for MEETING 64/128 USERS THROUGH THE MAIL

Organization business and membership...Jean Nance, president. 1576B County Rd. 2350 E, St. Joseph, IL 61873
Dues and donations ...Eloise Carey, treasurer. 1701 Los Osos Valley Rd., Los Osos, CA. 93402.
Membership addresses and biographies; corrections and changes...Brian Vaughan, 2101 Shoreline Dr. 352, Alameda, CA 94501

Commodore MaiLink is published every other month by Neeting 64/128 Users Through the Mail. Commodore (R) and the Commodore logo are both trademarks of Commodore Business Machines, Inc. All references to the foregoing should be so noted.

Copyright 1992 by Heeting 64/128 Users Through the Hail. All rights reserved. Permission given to reprint material if credit is given to "Heeting 64/128 Users Through the Hail". The manes, "Heeting 64/128 Users Through the Hail", and "The Commodore Hailink" are also copyrighted.

Any and all opinions expressed in this publication are the views of the authors and in no way necessarily reflect the viewpoints, attitudes, or policies of Heeting 64/128 Users group unless so stated or indicated.

Neither.Commodore MaiLink nor Meeting 64/128 Users Through the Mail advocates or condones the piracy of copyrighted software. Ill programs published are with the permission of the author or are, to the best of our knowledge, in the public domain. Software offered for sale is said by the seller to be either public domain, or if commercial, is the original disk with the original documentation.

All manuscripts, or any material for review or publication should be sent to the editor of the next issue (see "Editor's Desk"). MailLink reserves the right to edit submissions.

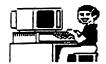

# THE SYSOP by Bill Robinson

There are several kinds of bulletin board sysops. (System operators). Do you recognize anybody you know here?

THE HUMAN SYSOP (endangered species)

He's interested in all phases of the operation of his board and in all the reasons people use it. He's quick to answer questions and to offer help when he thinks it is needed or wanted. He tries to keep his BBS interesting, up-to-date and operating properly. If suggestions are given or complaints are received, he does not sulk or go into a rage. He's convinced the people using his board are mature unless they insist on proving otherwise. When you find one, keep him!

#### THE SNARLING SYSOP

Basically, this sysop has opened a BBS and dared you to use it. You're greeted with an inquisition when you first logon and future logons are like maze solving. If you have to unplug because his program froze, you're greeted with threats of excommunication on the next visit. You will either leave too many messages or too few. In fact, nothing you do will be right. Try to understand that this is what it's all about! Make him happy by screwing up at least once every visit. His wife will thank you because it will elevate his mood and he will be almost human--to her.

# THE MISSING SYSOP

He opened his board during a winter storm and hasn't answered a message or added a program since. It's entirely possible a few of these computers become so lonesome they have developed artificial intelligence and talk, unknown to us, only to other AI BBSs who belong to other Missing Sysops. To experiment, leave private messages for his wife or congratulate him on his state lottery win. (Be careful you don't turn him into a Snarling Sysop.)

### THE TECHNICAL SYSOP

This sysop would really be better off as a ham radio operator with three satellite dishes. The day-to-day operation of an actual BBS just gets in his way. Each time you logor the tech's board, you're greeted with a new BBS program and a three-minute description of his system. All communications on his board are from other Technical Sysops and arguments are often heated. Regular BBS users soon leave, never to return because they feel unwelcome—and they are.

## THE CONFUSED SYSOP

He is not certain why he opened a BBS or what he wants to do with it after it's up and running. Every week you're greeted with a new introductory message explaining his new plan and his new mission. This message is full of sentences that start "This is the only BBS that.."—and this week's plan is revealed. These boards last only weeks or a few months but Confused reminds everyone, forever, that he was a sysop and, given the chance, he'll tell you all about the confusion.

# THE OUTLAW SYSOP

This character opened a board to add to his collection of stolen programs of which he's only loaded and ran three. He can never tell anyone ABOUT a program --only that he has it. Understanding his computer, or any of his programs, does not interest him-- he would be as happy with hubcaps if they were stolen and didn't take up so much room. If commercial disks were unprotected, the challenge would disappear and he would start copyin protected VCR tapes. Membership on his board can be exciting if it results in a visit from the FBI.

Editor note - Bill Robinson sent more. Watch the next issue for them which will include The Artistic Sysop, The Retarded Sysop, The Paranoid Sysop and more.

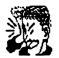

# QUICK AND EASY TELEPHONE AND ADDRESS FILE by Will Jones

When I first got my 128 I wanted a quick and easy address and telephone file for the numbers that I call or write infrequently. like GEODEX but for a single phone number or address who wants to waste all that time loading GEOS? I decided that a simple program that holds just one name, address and phone number was the answer. I saved the program listed below under the name of "NEW" . Then I filled in the blanks on lines 10-50. N\$=Name A1\$=first line of address etc. When filled out, I saved the program under the name that I would likely think of when wanting that number. Then I replaced the data in 10-50 with my next name. Now when I want an address or phone number, I pop in the disk, type RUN "name" and in seconds I have the information. If the printer is on, the information is printed on the screen and on the printer. If the printer is off then I get the information on the screen, and an error message...which is no problem because I'm done with that program anyway. This works well when you want just a single number or address. If I forget what I filed a name under, the disk directory puts it up for me.

Sometimes I save a program with the same information under 2-3 names so I don't have to remember how I saved it.

10 NS=" 110 OPEN 1.4 20 A1S=" 120 CMD 1 .. 30 A2\$=" 130 PRINT NS •• 40 A3\$=" 140 PRINT A1\$ 50 TELS=" 150 PRINT A2\$ 60 PRINTNS 160 PRINT A3\$ 170 PRINT TELS 70 PRINTA1\$ 180 PRINT#1 80 PRINT A2\$ 90 PRINT A3\$ 190 CLOSE 1 100 PRINT TELS

The lines 10-50 could probably be replaced with a single READ statment with DATA statments at the end of the program. I found this simpler for me as I often only list telephone numbers and I don't have to worry about having enough DATA statements to prevent a crash.

I wrote the program on the 128 but think it should work for the 64 also, except of course, you'd have to type LOAD" name",8,1:(shift/runstop) to make it work.

ALF H. JONNASEN. THE SERVANT is a work ARE YOU A BEGINNER? Need help in piece of software designed to be programmed into a 32K Eprom for the C-128 internal ROM socket. (no soldering). The Servant offers a plethora of convenience features for the enjoyment of all users. No compatibility hassles. Seeing is believing. Full information free on request. Members: Send two disks and receive The Servant demo/distribution disk free, complete with docs. The Servant is shareware.

getting started in BASIC? I have compiled a complete set of lessons in BASIC which I offer at \$3.00 per lesson to cover the disk and postage. There are 20 lessons in the set but you do not have to take the whole set. Take as many as you think you need. If you would like complete listing of all the lesson titles, send a SASE (\$10) to Gladys Reinhardt, PO box390, Woodsfield OH. 43793

Disclaimer: "Meeting 64/128 Users Through the Mail" does not recommend or guarantee anything offered for sale by members. Use the same caution in buying from members as you would in buying from any stranger.

\_\_\_\_ CLASSIFIED

# Spring Time Means Garage Sales! by Jim Russ

Looking for a joystick? Or maybe a book on programming or computer repair? How about a C-64, a cassette or a disk drive? Want very reasonable prices for the above? Try a garage sale! "But", you say, "there are dozens to choose from. How do I find the one that has what I want?" There's the rub as they say. It's not always easy and you may go to many sales and never find a thing you can use. But as you will see even this has its own rewards. Still.... It can be done!

Last week I saw a listed in the garage sales advertising section of our local paper which had buried in among the household articles for sale at this address a "Commodore computer". No model number was given and no other electronic equipment was listed. Just those two words: "Commodore computer". But it was enough. I am a garage sale addict from way back. I got hooked on them by my mother who is now 84 years old and still goes to every garage sale sale she can get to, even in her wheel chair! She taught me the few basic rules of garage sales which are:

- 1) Always go early to find the best bargains.
- 2) Always let the seller set the first (asking) price.
- 3) Always ask if they will take less (you set the amount).

I placed this sale at the top of the list of eight or ten we hoped to visit that Saturday. By the starting time listed we were there. Some people will let you look early. Others say in their adds "no early birds". We were only a few minutes early, they were set up and we started looking right away. I found the computer first thing. It was an early model C-64, one with the 5 pin DIN video cord. The price I was told was \$50. However, it included much more than just the computer. So much more that I forgot rule no. 3 and said "I'll take it!"

For my \$50 I obtained: A C-64 computer which as of this writing appears to be in good working order, a 1541 disk drive (ditto), a 1530 C2N cassette unit (ditto), "The Boss" joystick, Cardco's "Card A" printer interface, "The Commodore 64 Programmers Reference Guide", "Troubleshooting & Repairing Your Commodore 64", by A. Margolis, "An Introduction To Basic Programming", by Commodore (cassette). "Your Filing System", Home Management Series, from MTS (cassette). Also the following disk software: Wordpro 3 +, Flight Simulator II, Centipede, Pacman, Star Trek, Dig Dug and 3 disks of miscellaneous programs.

This was a real bargain and relatively easy to find since they listed the computer. Lest you think that this was a once in a lifetime find, last year in the exact same way I found a C-64 which also included a 1541 disk drive, software, manuals & books, for \$45. So you can see that these types of bargains, while somewhat rare, do occur if you look for them.

You may find computer items at sales that list electronic equipment such as video games. The old Atari 2600 video game used two joysticks that work great with the C-64 or C-128. I have purchased several Atari 2600's for \$3 to \$5. A great price for two joysticks. Some have even included Atari cartridges. I still use my 2600 every once in a while. I now have about 124 cartridges (some duplicates, interested in a trade?) only two of which I did not get at a garage sale. However, with the renewed interest in video games the prices are going up. The last two machines I saw, they wanted \$8 & \$15. Cartridges prices are also increasing. Where I used to get them for 25 or 50 cents, they are now \$2 to \$3. Those are still bargains if they are ones you don't have. I have also found power strips and disk boxes at sales. Well, you get the idea.

# CONTINUED

#### CONTINUED

Don't overlook rummage sales, there are great buys to be had at many of these. Unlike garage sales which require good weather, they are held all year around. This past winter at a local church, I got a one of my best buys ever. For \$5, I got an Okidata Microline 82 printer and a Tandy DWP 220. That's for both, not each. I had to do some repair work on the Okidata. The tab on the sensor for the carriage return was broken off. I was lucky enough to find it in the case and glued it back on with Super Glue. The Daisy Wheel Printer worked fine after I released the shipping screws and removed a piece of packing which was installed to keep the head from moving during shipment. Seems hard to believe, but this may have been why it was donated. The woman I bought it from at the church told me they were told that these did not work. Not all repairs are as easy as these were. But for \$5 who could resist trying!

QUISTIONS\_E ANSWERS

If you can help with any of these, write to the person who asks the question, they need help right away. Also, please send a copy of your answer to the editor of the next MaiLink, so others and read

ROBERT TIGNER would like to know if it is possible to use a 1581 drive with a C-64, and what advantages and disadvantages this would have.

LONNIE SMATHERS would like copies of the schematics for the old C-64, and for the new C-64. He would be glad to pay for copying and postage.

REX WHETZEL asks "Would anyone have the present address of Infocom, if it is still in existence?

JACK GEREN asks: "Has any member had any luck in using Print Shop with a Panasonic KX-P1123 24 pin printer or any other 24 pin printer? Is there a suitable printer driver for such? I do not have a modem so do not have access to Q-Link or other networks

Also can anyone tell me if a Geos printer driver can be converted to a file that can be used with petascii, so it can be utilized with other Commodore programs? Or are there printer drivers available?"

# ANSWERS TO QUESTIONS

CHARLIE SCHWINGLER answered GERRY MCDONALD's request in the January issue. "In response to your need of a good database for your record collection, I use Pocket Filer II from Digital Solutions.

I have a record collection, about three hundred records, and I am enclosing a page of the printout to show you the format that I use. My CDs are in another file, the list of books I have read on another, and my civil war stories on another."

CLAY DEWEY replied to BOB HARAN's request for help with Word Writer. Bob asked Clay why WW 4 and 5 lets the writing slide off the screen and he can't see what is written. Clay's answer: "WW5 is usually in the 80 column mode and it is difficult to see what you have written. I usually write with all the mistakes and don't try to correct them at the time. Then I go to that top with CTRL G and use CTRL V. That changes the format to 40 columns. I go through and correct all errors. When it is OK, I use CTRL V again to return to 80 columns. You have to save the document to a file disk while it is in 80 column mode in order to print out graphics and fonts. I use 2 disk drives, #8 has the file disk and #9 the work disk. I have 2 copies of the main program disk. One has a set of fonts installed, "A" disk. The other has a different set installed, "B" disk. I also have 2 work disks. One has the "A" fonts installed, and other has both fonts on it but just the "B" fonts installed. I use each program disk with the correct work disk."

# ADS & Mailing Lists by Rex Whetzel

There has been space, time and effort devoted to the issue of advertising in 'Mailink', which we can control, and use of our membership list, which we can't.

If someone claims that they get their names from a source other than our membership list, there is little one can do to prove yea or nay. I suppose you could try and get a copy of that same list, but would it be worth the effort??? Probably not.

Most of us are big boys and girls and know the danger of answering blind ads especially ones with no guarantee whether or not you will find the program worth the price. I just recently in a bad case of stupidity wasted \$30 on such a program. Live and learn, though after 40 years I should learn a bit better, eh?

You can't have an address and not get these mailings. You can't maintain a membership list and not

# WHAT'S OUT THERE by Alice Shipley

For a Computer that is supposed to be "dead". the little C64 is certainly an active corpse. In the last 2 years there has appeared several new innovative and marvelous products available to we C 64/ 128 users. This is not intended as an endorsement or as an advertisement for the products mentioned. Just the information on availability of these programs /hardware which some of you might not as yet be aware of. These have certainly made my computing much more satisfying and FUN.

The Geos versions 2.0 along with GeoPublish, GeoCalc, GeoFile and GeoDex, permit one to use the 64 as it was never used before. There is a new product for Geos. called GEO THEO. It is a thesaurus for GeoWrite, easy to use, and contains many most used words. There is a feature also that permits you to add to it's Library of words.

have it find its way to those who want it, whether you want them to have it or not. Quite likely our list is ending up in a master computer system along with listings from Run, Compute and a host of others. I constantly get mailings for IBM odds and ends and don't even own one.

Like the ETHICS article on page one of the March newsletter stated, if you don't like it don't buy it. Either buy a parakeet or recyle.

I really have no strong objection on allowing members to advertise software or other personal profit making projects if space permits. If someone out there can fix drives, keyboards and printers that could benefit the entire club. Selling software could be a bit more tricky. Anyone out there who wants to try their hand at selling software could contact LOADSTAR, POB 30008, Shreveport, LA. 71130-0008. They will accept more elaborate programs than RUN or COMPUTE does.

This is available from Newspeak Software , Box 708, Draper UT 84020. Cost is \$ 15.00 which includes shipping.

The Write Stuff (BB" Writer) by Eric Lee now has an enhancement written by Hugh McMenamin, one of OUR OWN which is available through Eric Lee. I found out about this program from MaiLink for which I am forever grateful. Several members of our club, Commodore Home Users Group, Wheeling WV., have purchased this welcome addition to our BB Writer. This is but one of some good programs written by Hugh as stated in his Bio. Also Eric Lee is now working on a Desk Top Publish program.

Editor note - Alice also mentions Fun Graphics Machine - details elsewhere in this issue.

### BASIC ROUTINES

Reprinted with permission from C64 Alive disk magazine.

#### NO LISTING

Place a shifted L in a REM statement at the start of the program. The program cannot be listed unless a line number beyond the REM statement is specified.

# INDENT LISTINGS

To indent program listings on the 64, make the first character after the line number a shifted space. The remaining characters on that line will not be left justified when you list the program. This allows you to use loop indentation.

```
100 REM SAMPLE LOOP
```

- 110 FOR I-1T010
- 120 PRINT "COMPUTERS ARE FUN!"
- 130 PRINT
- 140 NEXT
- 150 END

# MAKING A BASIC BUG USEFUL

When documenting GOSUBs and GOTOs, instead of using REM, as in:

```
GOSUB 1000:REM *INPUT DATE GOSUB 2000:REM *ETCETERA
```

You can fit more comments on the line by leaving out the REM, and following the destination line number with any character:

```
GOSUB 1000'INPUT DATE
GOSUB 2000'ETCETERA
```

# IMPROVED INPUT

A question mark is not displayed. [RETURN] doesn't stop program execution:

- 100 PRINT "ENTER YOUR NAME";
- 110 OPEN1,0:INPUT#1,N\$;PRINT:CLOSE1
- 120 PRINT#1, CHR\$ (16) "08"; N\$
- 130 CLOSE

#### PRINTER TAB

You may use the TAB function with the 64 and various printers as follows:

- 100 OPEN1.4
- 110 NS="TEST"
- 120 PRINT#1, CHR\$ (16) "08":N\$
- 130 CLOSE1

Editor note - There are many more tips given in C64 Alive disk magazine. Watch future editions of the Mailink for more as space allows.

### ADDRESS CHANGES, NEW MEMBERS & LATE RENEWALS

Bill Hodges - Change Route 2 to Route 3 Jean Mance - Change 2350E to 2350 E Shirley Patterson, P. D. Box 593, Altamont, KS 67330 Donald A. Squire, 6055 M. L. King Jr. Way S. \$4, Seattle, WA 98118-3141

JAN BADDER, 3352 Croel Rd., Ionia, MI 48846 Jan is a sewing machine operator at General Motors, and also works in a family owned convenience store. Hobbies: Genealogy, photography, flower gardening, and vacationing by motor home. System: C-64, Excellerator Plus disk drive, and an 803 printer. Interests: Word processing, genealogy programs, and inventory control for the store. She would like to learn more about desktop publishing using GEOS so as to publish a family newsletter.

BRUCE BURCH, 1403 MacKenzie Ct., Tucker, 6A 30084 Bruce is an accounting systems manager. Hobbies: Running, reading, and family interests. System: C-64 with JiffyDDS, Zea & 1541-II disk drives, CMD 1 Meg hard drive, KX-P1180 printer, Swiftlink interface, stereo cartridge, and 1200 baud & Hayes 2400 baud modems. Interests: GEDS, graphics, music, QLink, Genie, Loadstar, and a member of the "Metro Atlanta Computer Klub".

JAMES CALDWELL JR., 125 Barr St., Apt. \$3-8-13, Hilldale, MI., 49242-1138 (bio in July issue)

WILLIAM 6. CHACE, 381 Delido Ct., Punta Gorda, FL 33950-5116 Bill is a retired college professor & research physicist. Hobbies: Ham radio, bridge, lapidary, and jewelry making. System: Two C-128s, 1541, 1571 & 1581 disk drives, Sears SR2000 printer, Samsung monitor, mouse, THH Enterprise TH-002 modem, Microlog AIR-1 ham interface, GeoRAM 512, and a Super Snapshot cartridge. Interests: Spreadsheet (Swiftcalc 1281, word processing (SpeedScript), GEOS, special effects, fonts, and desktop publishing.

JAMES DENNING, 337 E. Market, Marrensburg, MO 64093 James is medically retired from the U.S. Navy. He has been a security guard, TV repairsan, and language arts teacher. Hobbies: Stamp collecting, reading, repairing things such as old cars, plumbing, electrical, and electronic, and community theater as a director & actor. System: Two C-64s, three 1541 disk drives, datasette, Star 1000C & C=1525 printers, color monitor, and a C= modem. Interests: Pen pals, especially foreign.

JAIME FAUCETT, 1748 Landbury Dr., Dayton, DH 45439-2433 Jaime is a clerk. Hobbies: He enjoys scanner & shortwave radio monitoring, motorcycling, and guns. System: C-64, 1541 disk drives, Star NX-1000C Rainbow printer, C-1702 & Magnavox B762 monitors, C=1670 modem, and an Aprotek MiniModem 64. Interests: Databases, radio frequencies, word processing, and telecommunication.

CHERRI FISHER, 318 S. 9th St., Chesterton, 1N 46304-2225 Cherri is a bookkeeper & insurance agent. Hobbies: Counted cross-stitch, plastic canvas embroidery, and bowling. System: C-128, 1571 disk drive, Epson Action 5000 printer, and a color monitor. Interests: Card games, puzzles, mazes, and keeping records for her women's bowling league with her computer.

ROW FOBE', 301 Laird Ave., Essex, Ontario, NBM 187 Canada Rom has been a hairdresser, and had his own business. At present, he is taking a course in French as a second language, and working with computers, planning on a career change. Hobbies: His dogs, walking, bicycle riding, dancing, and meeting new people. System: C-12B, RF512C disk drive (1571 clone), 1084S monitor, Panasonic KX-P1180 printer, Super Graphix Jr. interface, 1351 mouse, and a 1670 modem. Interests: Using GEOS, especially geoWrite, and in telecommunications. He is also the editor of the Essex County C= User Group newsletter (ECCUG).

ROSETTA L. HAAGEN, 5926 W. Appleton Ave., Milwaukee, Wl. 53210-1513 Rosetta is a housewife. Hobbies: Knitting machine work, collecting & dressing dolls, Teddy-Bear collecting, watching videos (classics), using Arobectic videos, and plastic canvas embroidery. System: C-64, two 1541 disk drives, 1 Meg. RAMDrive, Panasonic KI-P10Sii printer, and a 1200 baud modem. Interests: Putting out a family newsletter, and editing the newsletter of the WI Assoc. of VIC/Commodore Enthusiasts (WAVE) of which she is also president. She enjoys writing to pen pals, and working with F6M. She would like ideas on how to start a small business using her computer.

GARY HALL, RR 3 Box 256, Jefferson, IA 50129 Gary is a self-employed furniture maker. Hobbies: Clearing trails in the timber, and riding a 3 wheeler. System: C-64C, two 1541-II disk drives, Oki 180 printer, 1085 monitor, Super Snapshot V5, and a mouse. Interests: Graphics, PrintShop, OPC Art Studio, and Fun Graphics Machine. Gary helps several friends with their C-64 problems.

GREG HARPER, 8 Anthill St., East Blaxland, N.S.W. 2774 Australia Greg is a horticulturalist. Hobbies: Photography, camping, bush walking, music, gardening, and stamp collecting. System: C-64 & VIC-20, 1571 & 1541-II disk drives, Star NL-10 printer, 1901 monitor, and a Starcursor joystick. Interests: GEOS, especially GeoPublish, GeoProgrammer, hi-res graphics programming, genealogy, database management (Superbase), and electronic interface projects.

DAN HEANEY, 1554 N. 54th St., Milwaukee, MI 53208-2265 Dan is retired on disability. Hobbies: American Lung Assoc. volunteer, and watching Green Bay Packers & Marquette Univ. basketball on TV. System: VIC-20, C-64 & two C-128s (one with 64k VDC & JiffyDDS), 1541 & three 1571 disk drives, Panasonic 1091 & 10801 printers, Super Graphix Gold & Cardco Print +6 interfaces, two 1702 & Magnavox RGB monitors, 1351 mouse, Aprotek & Cardco cartridge expanders, VideoByte digitizer with RCA camera, Jason Ranheim Promenade EPROM system, Anchor 1200 baud Volksmodem 6480 & Supra 2400 baud modems, SwiftLink U-Art serial cartridge, and a 1750 REU. Interests:

Desktop publisher with PaperClip Publisher, and info sharing with members of his local user group for which he is V.P. and writes a column for it's newsletter.

STEVE HEDGES, 11 Dunsford St., Whyalla Stuart, South Australia, 5608 Australia Steve is a metal machinist and storesman. Hobbies: Gardening, beekeeping, reading, and music. System: C-64, two disk drives, datasette, Epson printer, 1804 monitor, and an Action Rplay MK VI cartridge. Interests: "Virtually anything". He is trying to learn programming, but books are virtually impossible to find. Steve is founder of "C64/128 Friendz & Contax", a users group with members all over Australia.

ELDO MAZZETTA, 15551 Cornuta Ave., Bellflower, CA 90706 Eldo is a writer (in Spanish) and a Spanish-English translator. Hobbies: Upholstery, woodworking, and mechanics. System: C-64 & C-128, 1541 & 1581 disk drives, Seikosha 1000 printer, and a Zenith monitor. Interests: MIDI, music, utilities, and all software. He would like to learn about conversion of C-64 programs to C-128 and vice versa.

CONTINUED

JOAN MELTON, RI Box 499, Converse, IN 46919 Joan is a retired buyer. Hobbies: Art, crafts, pen pals, refunds, reading, movies on her VCR, and calligraphy. System: C-64, 1541 disk drive, Star NI-10 printer, Mgnavox monitor, Epyx FastLoad cartridge, and a modem. Interests: Mord processing, label making, signs, cards, certificates, and 660s.

WENDELL MILLER, Rt. 1 Box 527, Remlap, AL 35133 Wendell is a campus minister. Hobbies: Sports, gardening, and reading. System: C-64, 1571 disk drive, Panasonic 1080 printer, and a Tecknika MJ-10 monitor. Interests: Desktop publishing, word processing, and elementary education programs for his 3 children.

ROBIN M. NEWTON, 429 Page Bacon Rd. 4281, Mary Esther, FL 32569 Robin is a home school teacher and mother of 3 children who are all interested in computing. She has many interests, but very little time for them. She enjoys BBS'ing. System: C-128D, MPS-1000 printer, and a mouse. Interests: Learning to program in BASIC, and teaching her kids BASIC. She would like to learn more about GEDS. They live in the Bahamas, and are building a log home in FL.

ELENN & MARY PARKER (See March list for their address & bio)

OSCAR ANTHONY SERNA, 502 S. Wells St., Edna, TI 77957 Oscar is a roofer. Hobbies: Fishing, and reading. System: C-64, C-128 & C-128D, datasette, three 1541, three 1571 & three 1581 disk drives, Epson ESC/P2 5000 & Star MIC pinters, Letec Super Grphix Sr. interface, two 40 column sonochrome & one 80 column color monitors, 4 Meg RAMLink, 1750 REU, Super Snapshot V5 & Mach 128/64 cartridges, and a 2400 C-24 modem. Interests: Telecommunication including @-Link, and sharing information & PD moftware.

SHARON SERPE, 80 Isabella Ave., Bayonne, NJ 07002 Sharon was working as a data entry operator for 10 years until she became disabled from severe arthritis and other illnesses. Hobbies: Mriting poetry, oil painting & drawing, arts & crafts, music, travel, sports, and collecting autographs. System: C-64C, three 1541 disk drives, 1670 modes, fast load cartridge, and an MPS-1200 printer. Interests: Telecommunications. She belongs to GEnie (S.Serpe), and is also a Co-SYSOP on a local BBS. She likes to work with home applications, word processing, and likes to play games. She would like to hear from anyone in the group, and is willing to help anyone with telecommunications, or making back-up disk copies.

JOHN STREET, P. D. Box 189, Van Buren, IN 46991 John is an automotive refinishing technician. Hobbies: Hunting, including arrownead hunting, fishing, his family, and electronics. System: C-64s & a TRS 80, 1541 disk drives, MEC & Seikosha printers, Thompson monitors, and a Super Snapshot cartridge. Interests: Programming, altering programs, Lotto programs, collecting & trading PD software, and repairing computers and other hardware.

ROBERT TIBNER, 4267 Golf Rd., Fennimore, MI 53809 Robert is a dairy farmer and also belongs to the U.S. Naval Reserve. Hobbies: Collecting WMII era military guns, classical music, especially Dvorak & Tchaikovsky. System: C-64, 1541 & 1541-II disk drives, CMD RAM drive, Star Gemini 10I printer, Sanyo monitor, and a modem. Interests: GEOS. He would like to produce mailing or customer lists fo small businesses.

KEMMETH A. MAHRENBROCK, 9609 Cheddar St., Downey, CA 90242-4928 Ken is a microphone manufacturer, consultant, and audio systems designer. Hobbies: Amateur radio, bike riding, and photography. System: C-64, SI-64, VIC-20, R/S 100 & 200, & IT 286 & 386s, 1541, 1571, 1581 & MSD-2 disk drives, Star S6-10 & NI-1000, Epson 868, and Diconix 150 printers, and Thompson 840 & V6A monitors. Interests: Word processing, newsletter editing, teaching code, BASIC programming, and audio engineering programs in BASIC.

WENDELL MELPER, 20159 Deering, Livonia, MI 48152 Wendell is in sales. Hobbies: Tropical fish, and learning languages. System: C-44 & C-128, 1541 disk drive, and an SD-5 & 1741 monitor. Interests: Learning GEDS, and business applications. He has 3 children who like games for the C-64. He would like to share marketing experiences, and also explore the various computer languages. He would like to learn about new applications for computers.

AL WITTIK, Box 1384, Linden, MJ 07036 System: C-64C. Excelerator Plus disk drive, CMD RAMDrive, Star 1001 & Seikosha SP-1000VC printers, mouse, and a modem. Interests: Business applications.

MILFORD ZEMAN, 1511 12th Ave. N., Humboldt, IA 50548 Milford is a retired grain & livestock farmer. Hobbies: Ham radio (MCUB), photography, and volunteer work for the United Methodist Church and other groups. System: C-128D, two 1571 disk drives, Star NX-1000 Rainbow printer, and a 1084 monitor. Interests: "Still learning".